# **Workshops4girls ONLINE JOURNEY**

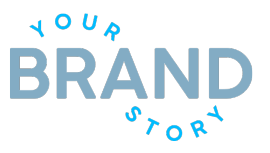

### *OPTIONAL*

*JOURNEY / TAKE ACTION PROJECT RESOURCES* 

We are providing information on other software and technology applications and resources that we have found to be useful across various journeys and sessions. All these are OPTIONAL and are for reference only.

*We strongly recommend that parents or guardians are fully aware and are present during the period when the girls are accessing or creating the account. This is most important when it is the girls' first time to use the account.* 

## **SURVEY MONKEY**

This is a survey form creator, very similar to Google Forms.

Free accounts are available here: **[https://www.surveymonkey.com/user/sign-up/?ut\\_source=megamenu](https://www.surveymonkey.com/user/sign-up/?ut_source=megamenu)**

Users will need to complete profile settings before creating a survey. The survey questions can be customized to paragraphs, multiple choice options, grids and matrices, depending on the need and the objective of the survey.

Below is a screenshot of what you might see when you first create the account.

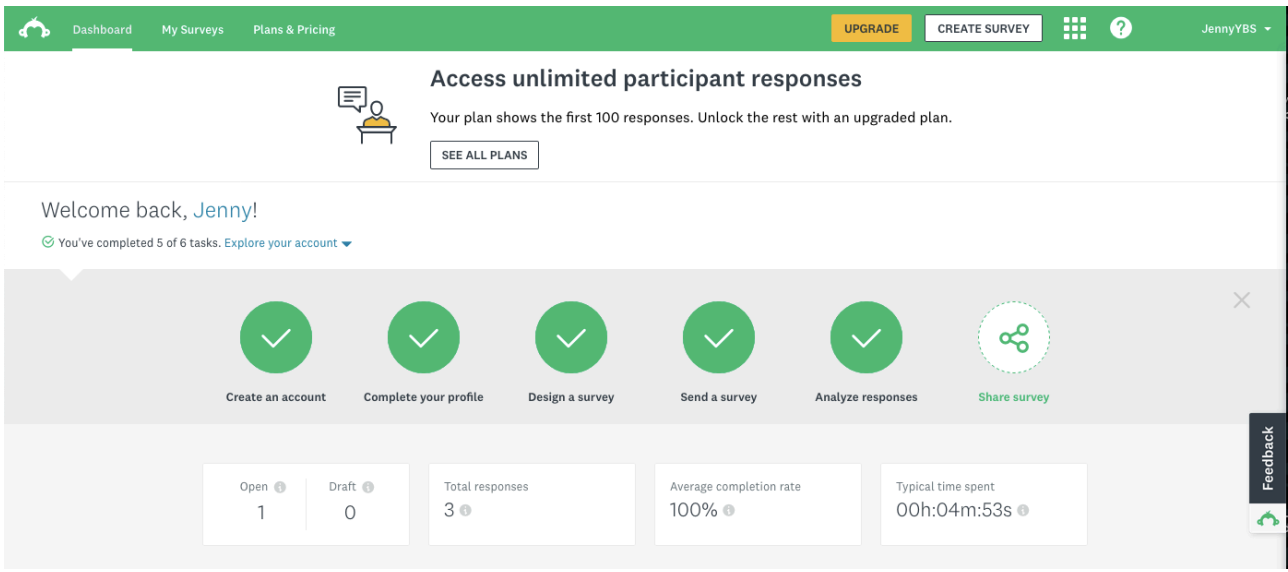

## **Workshops4girls ONLINE JOURNEY**

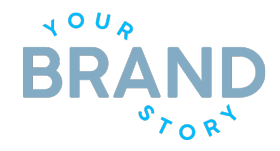

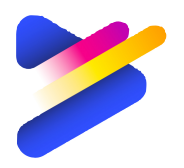

**POWTOONS** is an online Video Maker Application.

They offer free account signups here: **<https://www.powtoon.com/home/?>**

**POWTOON** Tutorials for how to use Powtoons are available here: **[https://](https://www.powtoon.com/tutorials/) [www.powtoon.com/tutorials/](https://www.powtoon.com/tutorials/)**

Users that sign up for a free account will see this screen below:

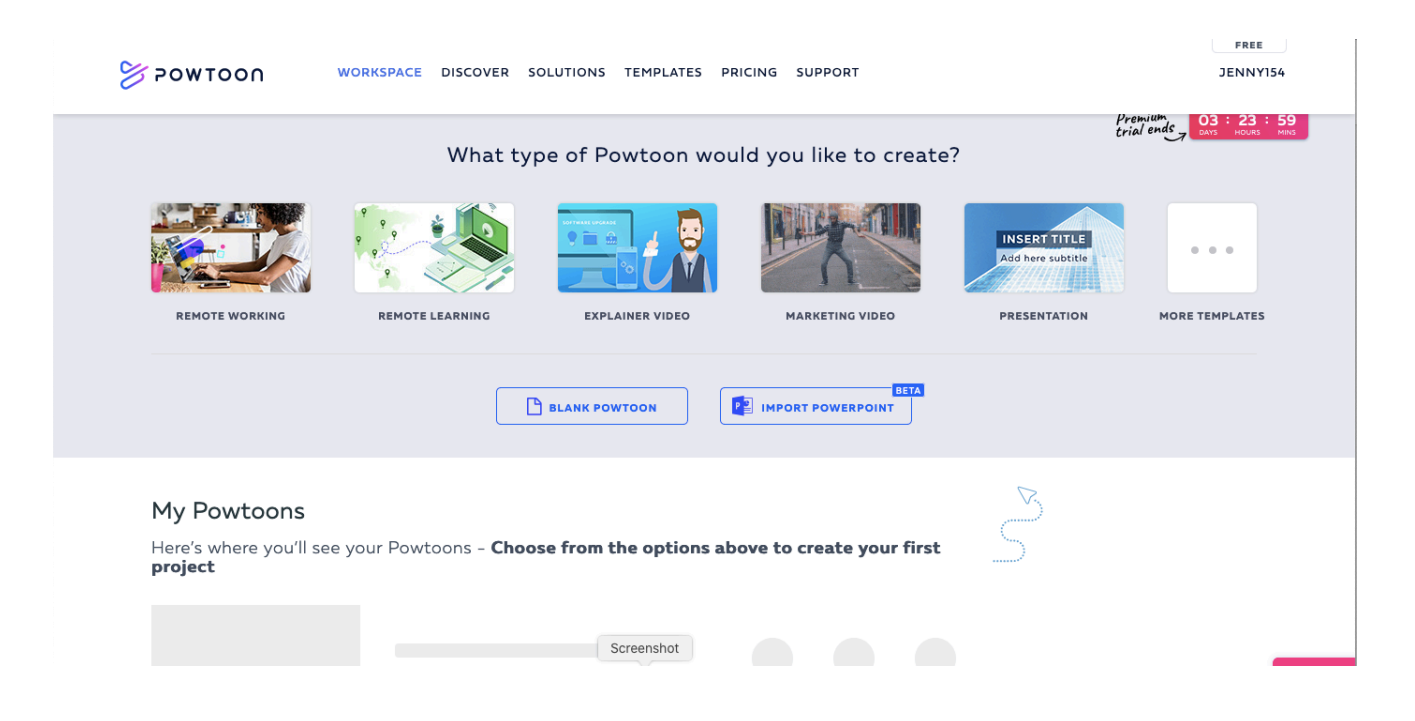

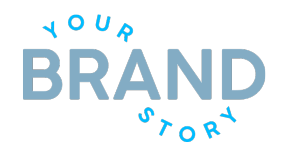

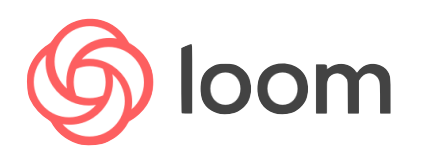

**LOOM** is a free screen and video recording software. It will capture slides and have the user record talking points as the slides are shown.

Users can highlight parts of the presentation as they go through it.

How to use: **<https://www.loom.com/my-videos/How%20To%20Use%20Loom>**

Unless using Google Chrome, you will need to download the Loom App into your desktop laptop computer. You will then need to grant access to use the microphones and video camera to record a screen.

Loom links and presentations can also be shared via google drive or via gmail if you turn it on in your settings.

**LOOM offers a 30-day free trial before requesting for a payment of \$5/month. Please be mindful of when you start your free trial so that you are not automatically charged this fee.** 

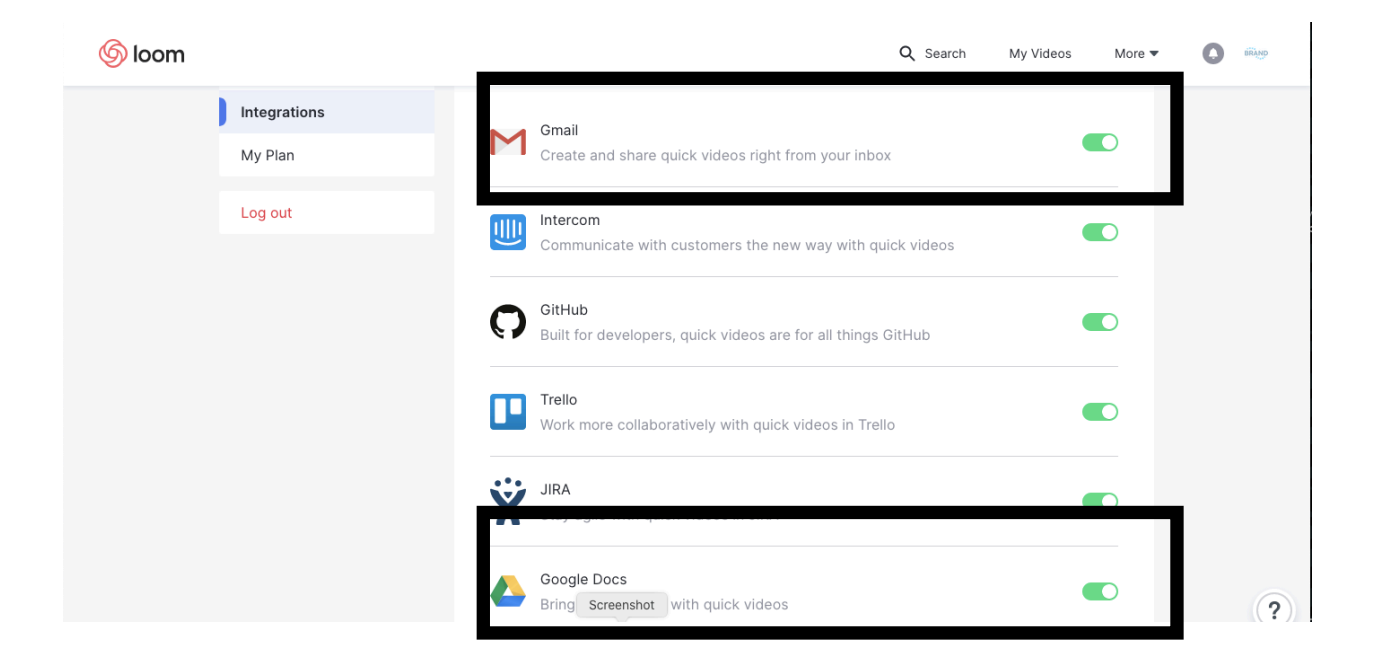